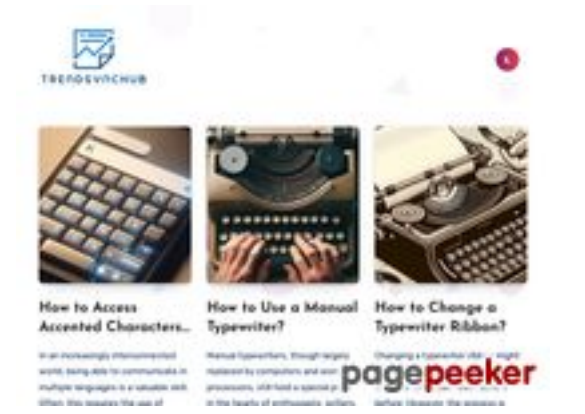

**Revisión web de juntoo.co**

Generado el 18 Julio 2024 19:20 PM

**La puntuación es 62/100**

## **Contenido SEO**

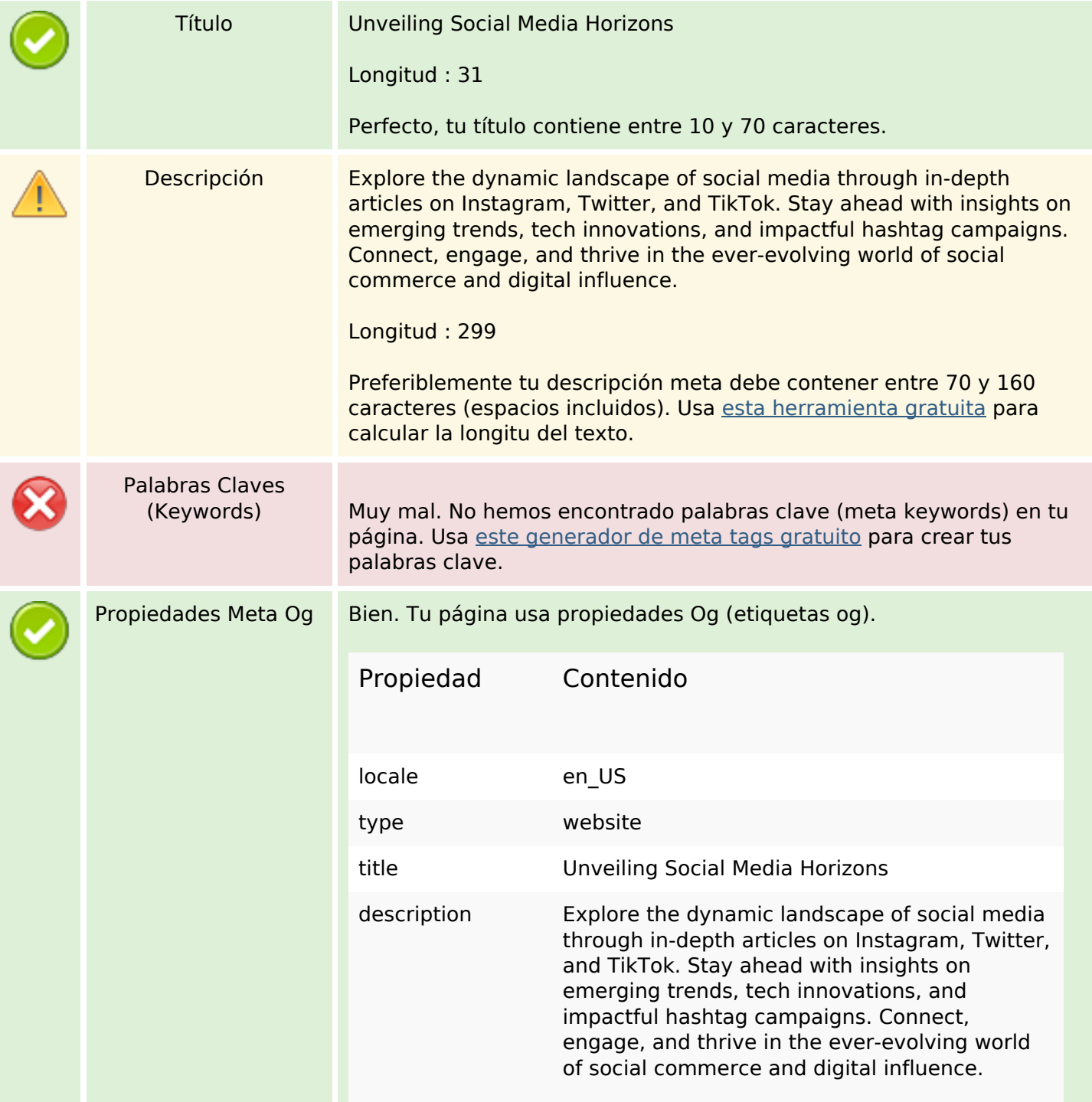

#### **Contenido SEO**

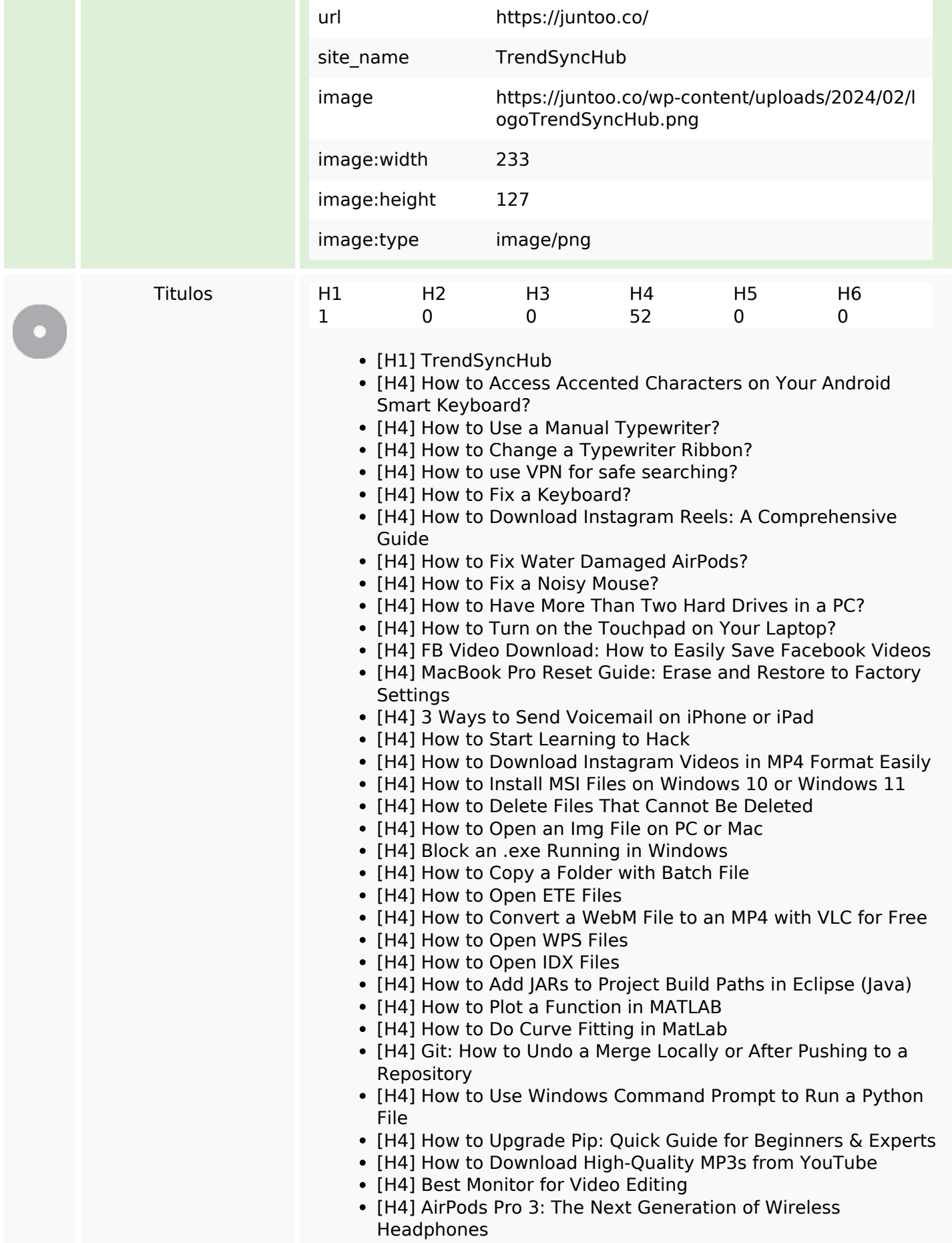

## **Contenido SEO**

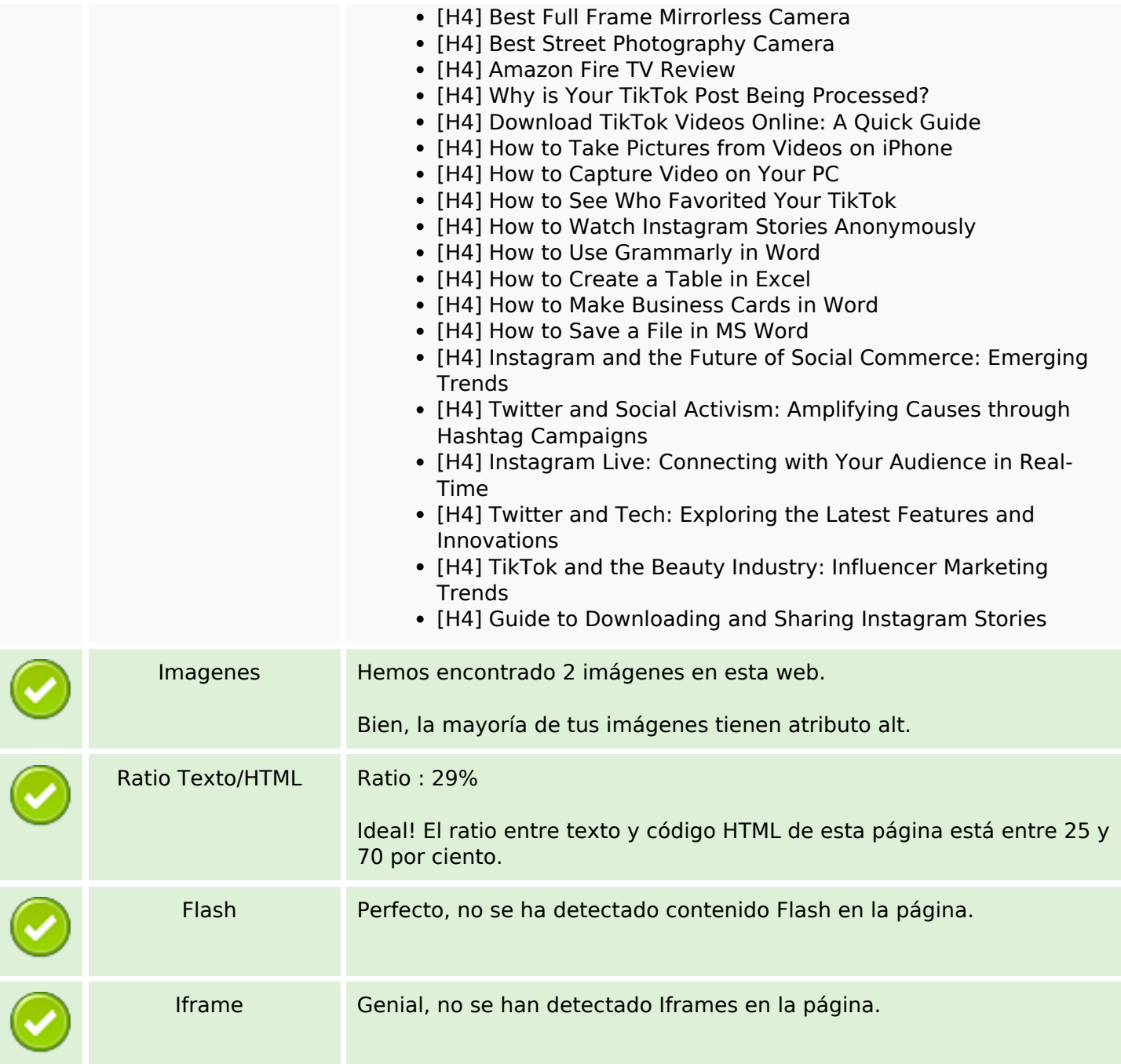

### **Enlaces SEO**

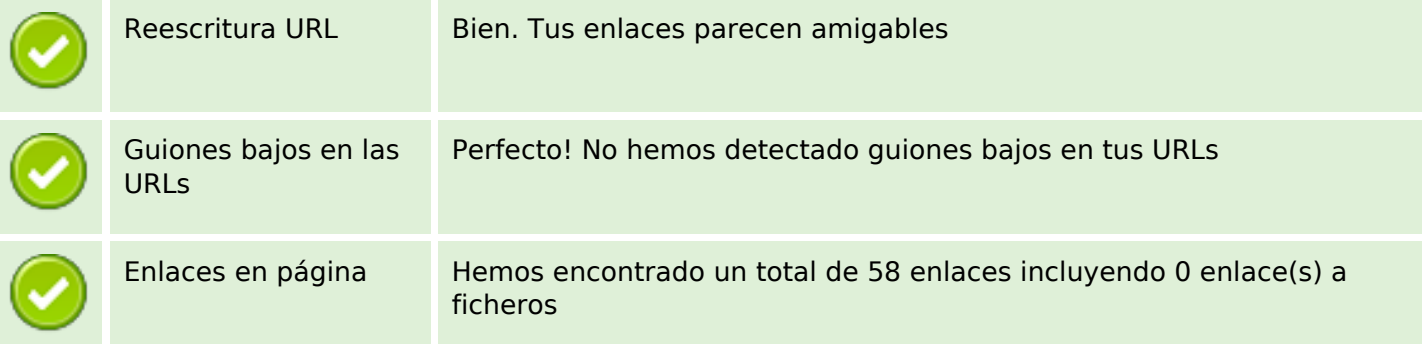

## **Enlaces SEO**

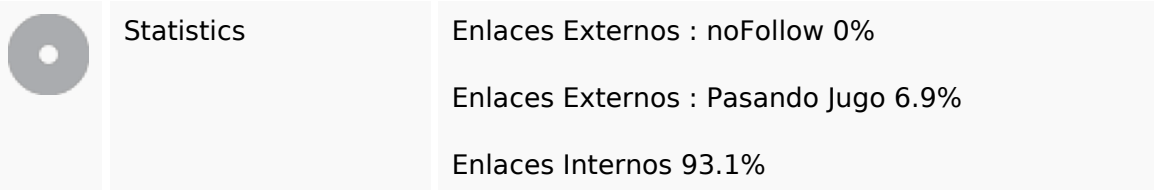

# **Enlaces en página**

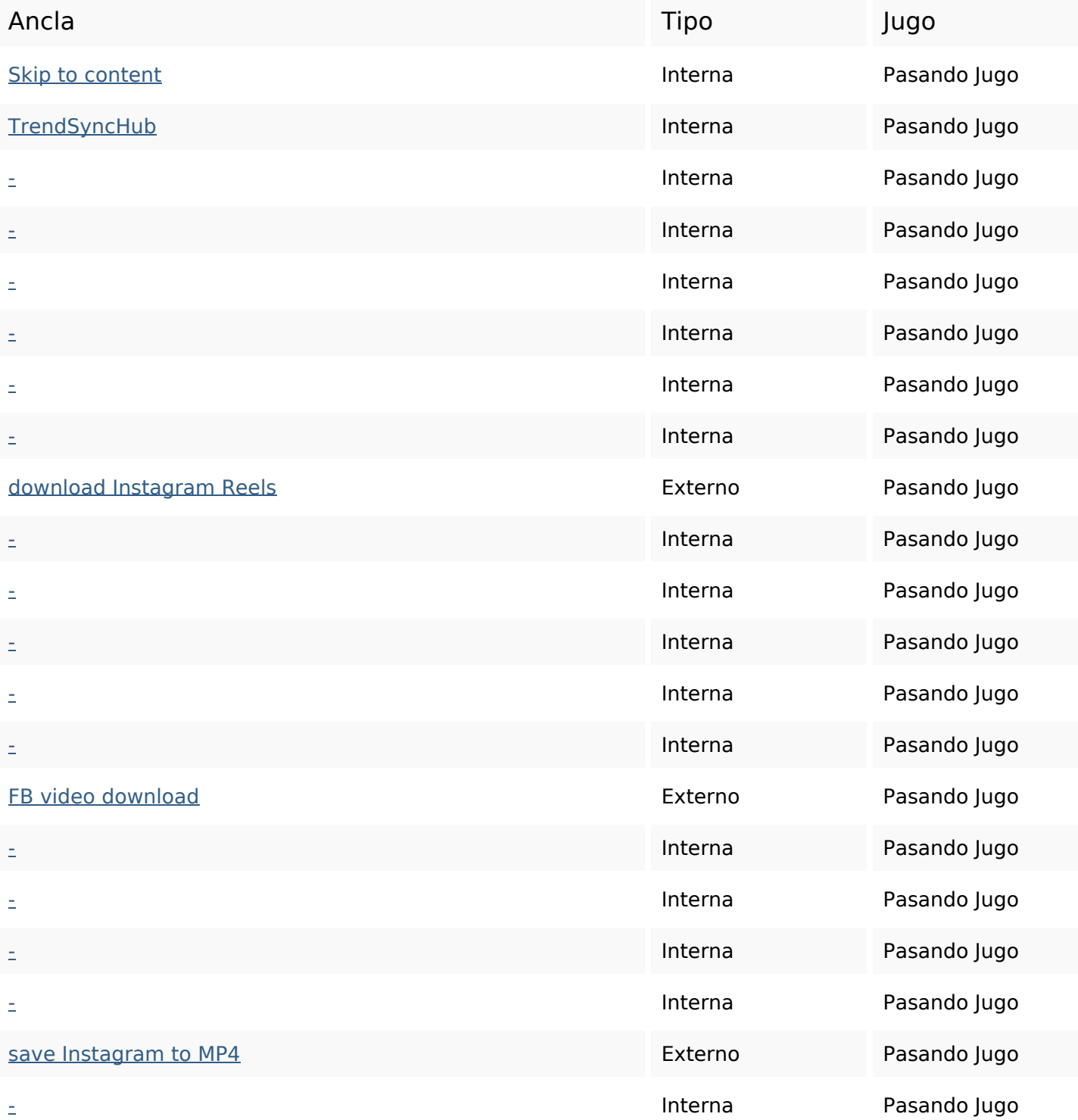

# **Enlaces en página**

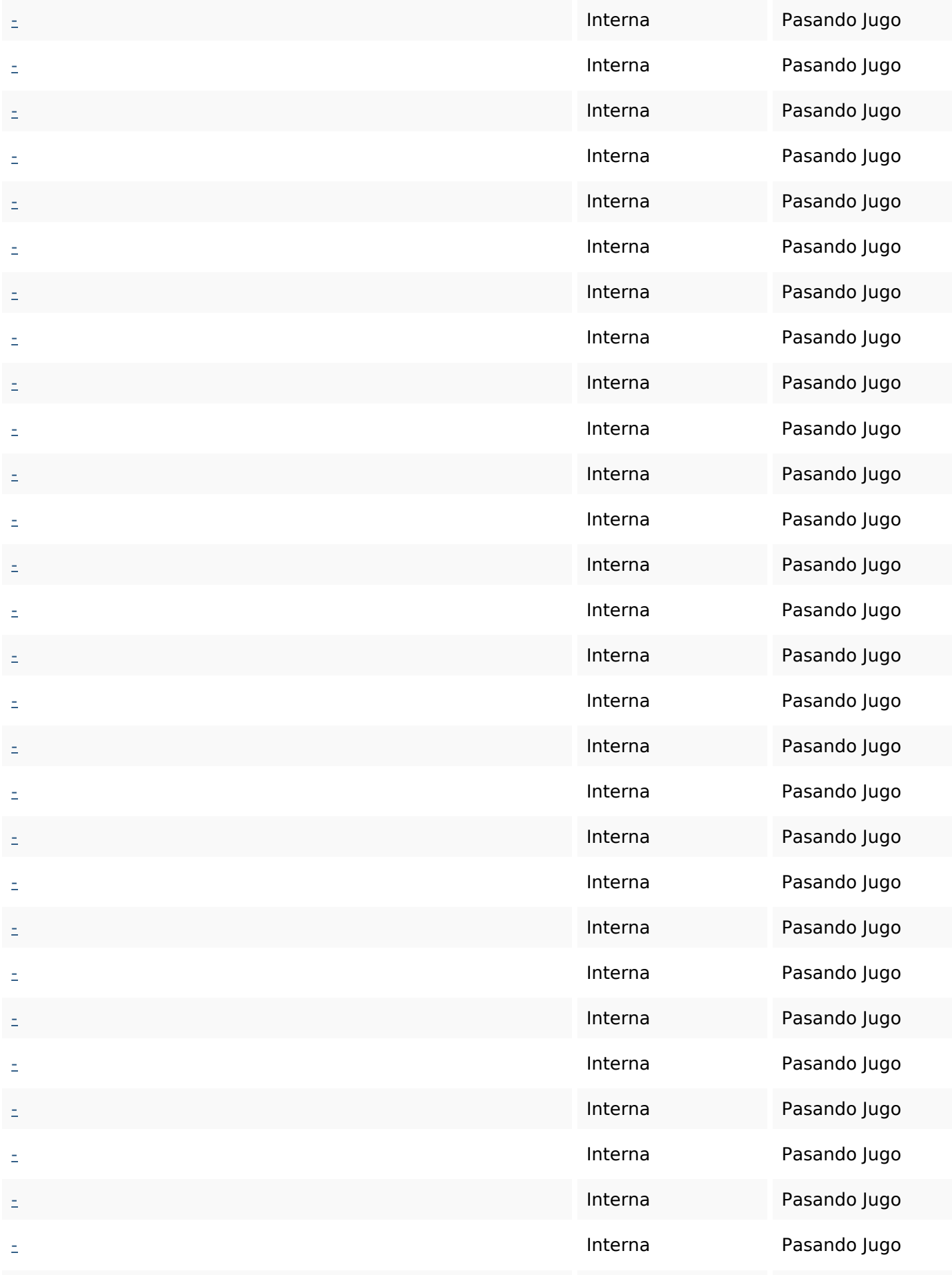

## **Enlaces en página**

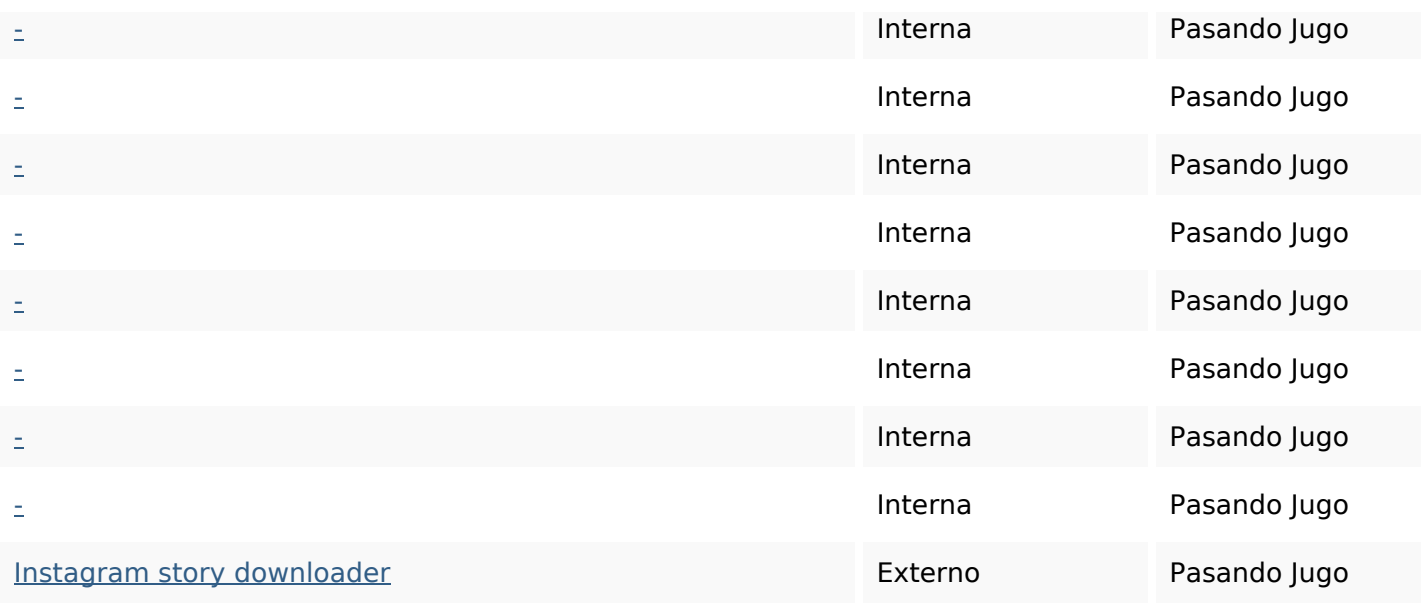

## **Palabras Clave SEO**

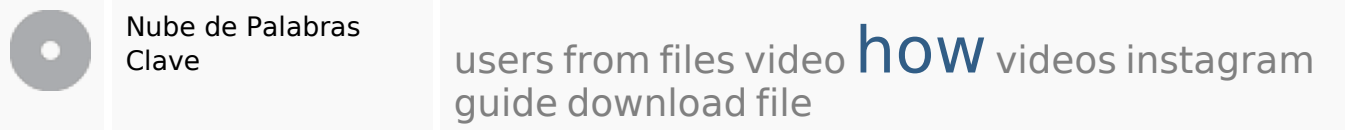

### **Consistencia de las Palabras Clave**

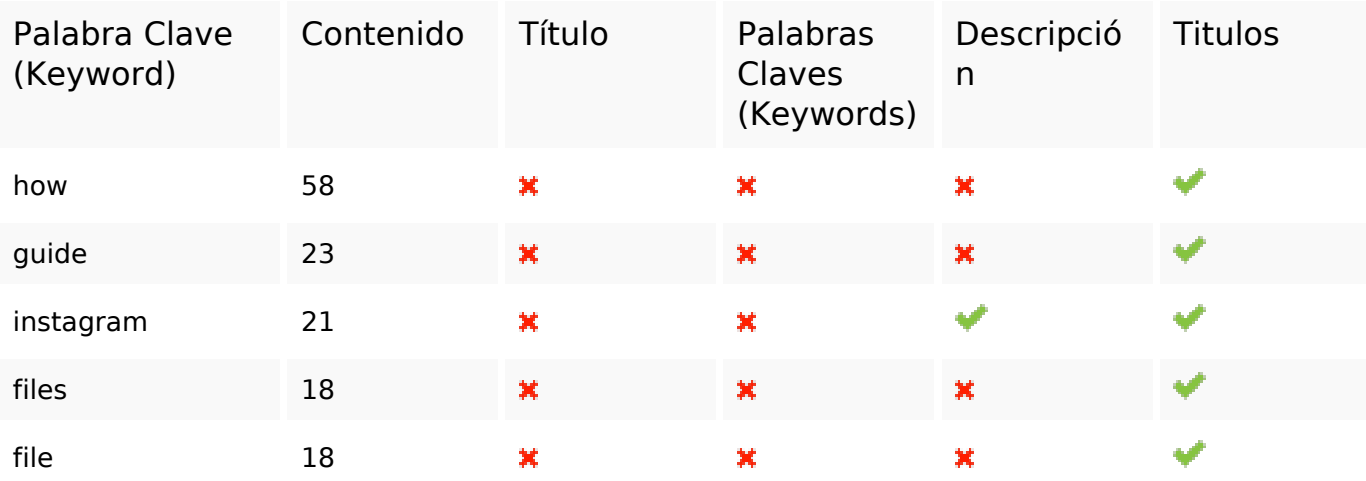

#### **Usabilidad**

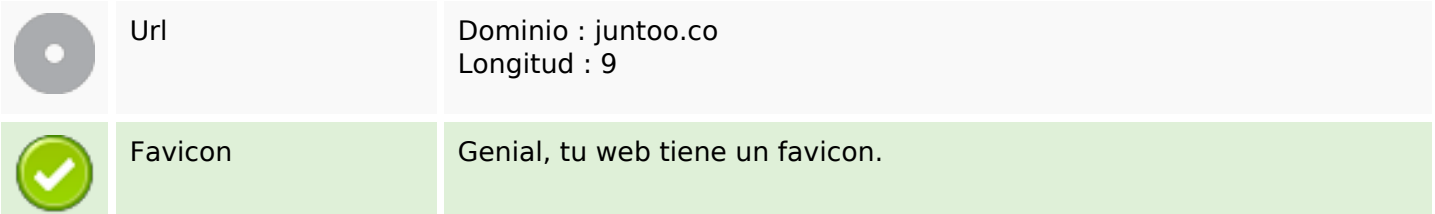

#### **Usabilidad**

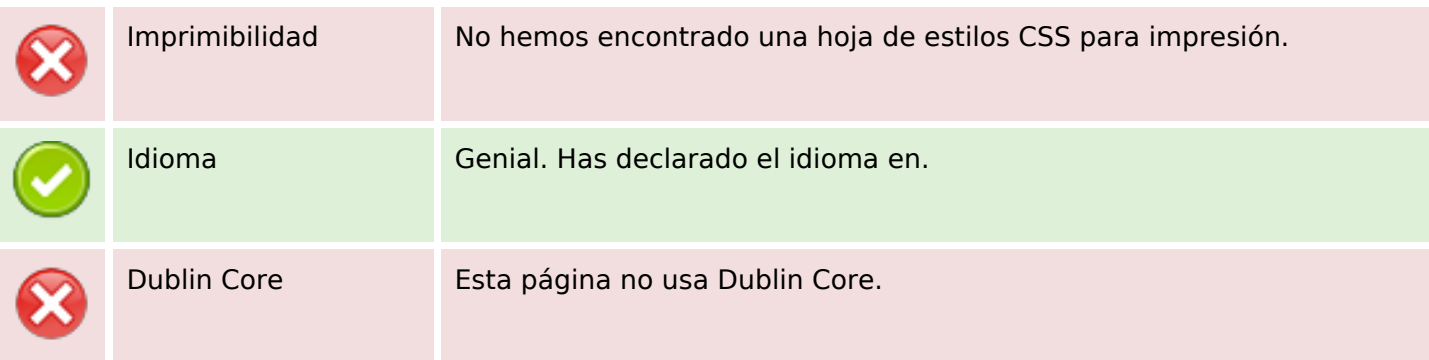

#### **Documento**

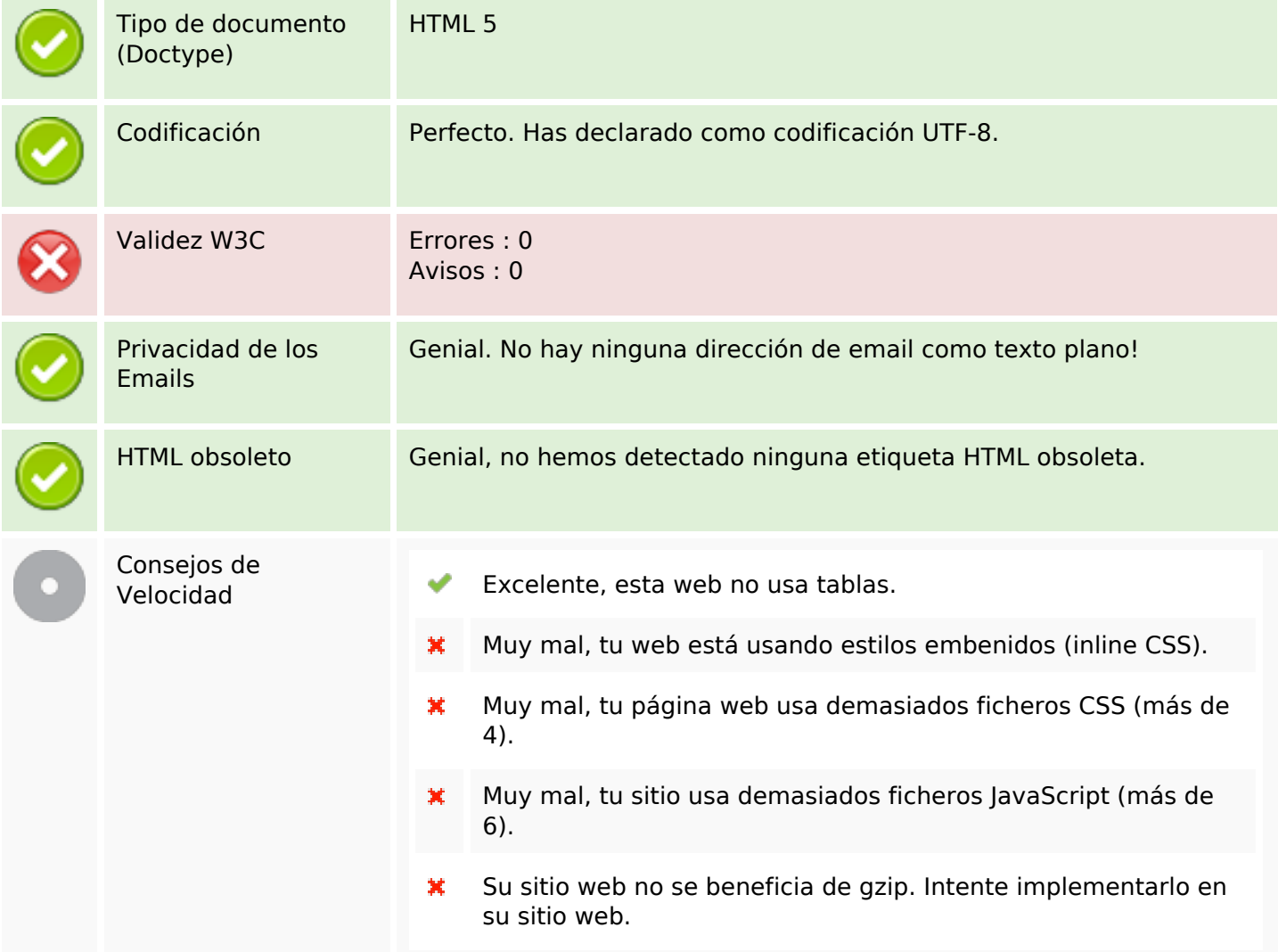

#### **Movil**

Optimización Móvil Icono para Apple Ý Etiqueta Meta Viewport

#### **Movil**

Contenido Flash

✔

# **Optimización**

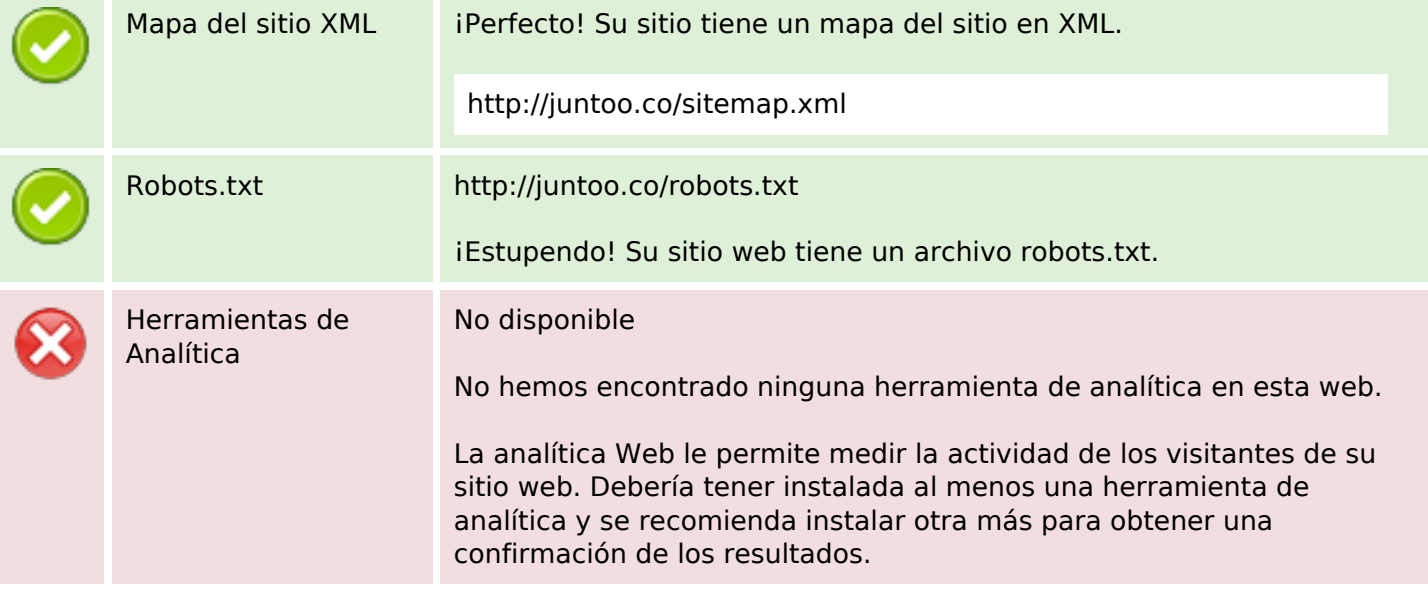